# Powheg with Pythia 8 in Gauss

Philip Ilten

University College Dublin

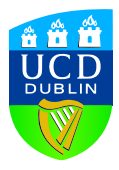

Bucharest MC Workshop

November 22, 2012

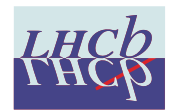

<span id="page-0-0"></span>

### Introduction

# **Overview**

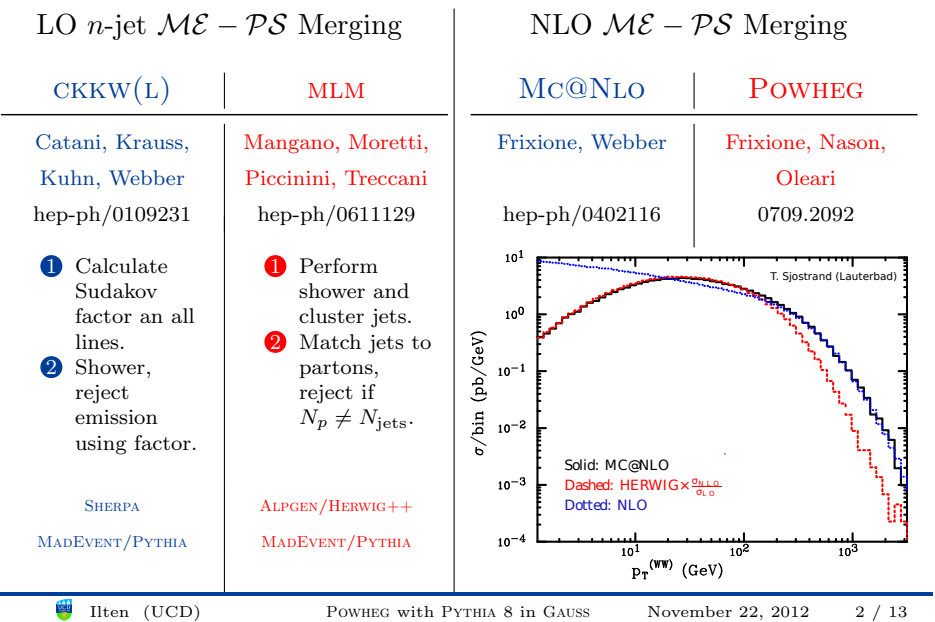

# M<sub>C</sub>@N<sub>LO</sub>

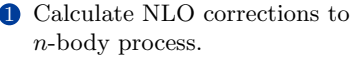

- 2 Calculate first shower emission.
- 3 Break event into NLO ME− first emission, remainder.
- 4 Apply showers to both parts of event.

## Advantages:

- NLO variables
- smooth matching with  $PS$
- large number of processes

Disadvantages:

- negative weighting
- showering with  $Hermig(++)$  only

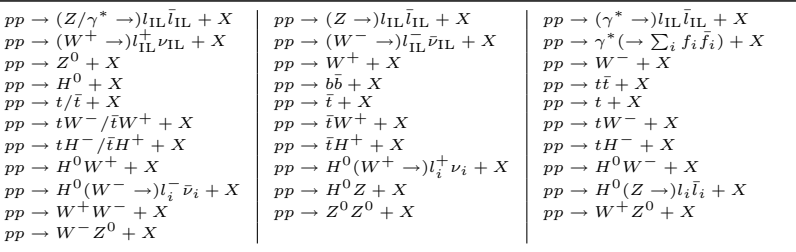

寧

# **POWHEG**

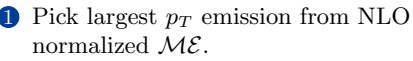

**2** Evolve shower downwards to  $p_T$ scale.

## Advantages:

- positive weights
- separation of shower

## Disadvantages:

• designed for  $p_T$  ordered showers

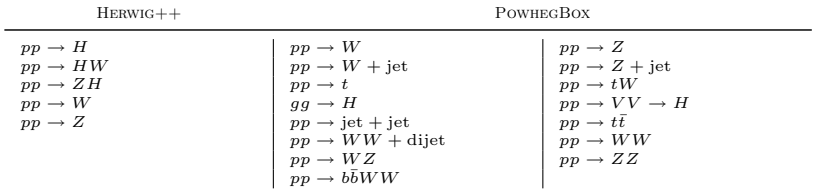

# POWHEGBOX with PYTHIA 8

- Already done in main31.cc (partially) by Richard Corke.
- Needs adjustment per matrix-element.

```
p y thia. read String ("Space Shower : \rightarrowpTm a x M a t c h = 2" );
\n  pythia.readString("TimeShower : →pTm a x M a t c h = 2");
p y thia. r e ad String ("\rightarrowMulti part on Interactions : \rightarrowpTm a x M a t c h = 2" );
powhegHooks = new PowhegHooks (\rightarrown Final, veto Mode, vet o Count,
                 p Th a r d M o d e , p T e m t M o d e , \rightarrowemittedMode,
                 pfdefMode. MPIvetoMode)\rightarrow;<br>pythia . setUserHooksPtr ((UserHooks →
       *) p o w h e g H o o k s ) ;
```
## Shower Interface Technical Interface

- Experimental interface in Gauss/Gen/LbPowheg.
- Common structure between libraries.
	- Degenerate names.
- Input settings from file.
	- Stores initialization in files.
	- PDF from file.
- Event passed to shower through common blocks.
- Internal random number generation.

# Algorithm

 $\bullet$  Find  $p_T$  scale during multiple interaction phase.

- $\bullet\,$  If explicit radiation in record, set as  $p_T$  scale.
- Otherwise set as event momentum fraction as  $p_T$  scale.
- **2** Veto if first ISR emission above  $p_T$  scale.
- **3** Veto if first FSR emission above  $p_T$  scale.

# Shower Hooks

- Interface to shower through [UserHooks](http://home.thep.lu.se/~torbjorn/pythia81html/UserHooks.html) with 6 access points to generation process.
	- Use doVetoMIStep to find  $p_T$  scale.
	- Use doVetoISREmission to veto ISR.
	- Use doVetoFSREmission to veto FSR.

```
class PowhegHooks : public UserHooks {
  // Determine the p_T scale.
  bool canVetoMIStep () { return true; }
  int numberVetoMIStep () { return 1; }
  bool doVetoMIStep (int, const Event \&e) {
        p \text{ T} \text{ v} \text{ e} to p \text{ T} \text{ r} = inform p \text{ T} \text{ r} = \text{ T} \text{ F} \text{ a} \text{ c} ( ) :
        p \texttt{T} \texttt{veto} = p \texttt{T} \texttt{powheg} = e [6].p \texttt{T}();
        return false:
   }
  // Veto both ISR and FSR emissions above the p_T scale.
  bool canVetoISREmission () { return true: }
  bool doVetoISREmission (int, const Event &e) {
     // Return accordingly.
   }
} ;
```
# Example

- Veto dependent on hard process structure.
- Need to supply correct veto per PowhegBox matrix element.

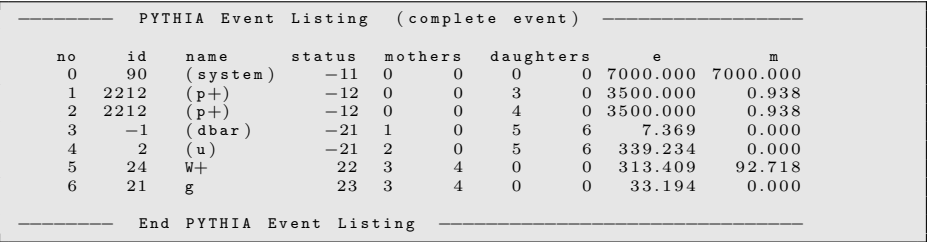

# Gauss Package

- [Gauss/Gen/LbPowheg](https://svnweb.cern.ch/trac/lhcb/browser/Gauss/trunk/Gen/LbPowheg)
	- Based on LbPythia8.

```
#=================================
use Generators v* Gen
use pythia8 v * \rightarrowLCG Generators Interfaces
\begin{array}{c}\n\# \text{array} \quad \text{Lbp} \times \text{Lib} \times \text{Lib/di jet /*. cxx...<br>library LbPowhegLib Lib/*.cpp Lib→
           /*.c x x
library LbPowheg component / *. cpp
#=================================
  macro\_append fflags "-fno-\rightarrowautomatic - fPIC - f fixed - line - \rightarrowlength - none - fno - second - \rightarrowunderscore - 02"
```
- $\bullet$  cmt
	- package.sh parses PowhegBox source
- src/component
	- PowhegProduction actual production source
- src/Lib
	- GaudiRandomForPowheg Pythia random numbers
	- PowhegHooks shower hooks for elements
	- powheg wrapper to **POWHEGBOX**
	- <process> Powheg  $\mathcal{M}\mathcal{E}$ source

# Common Structure

- Ideally, different PowhegBox structure.
- Instead, name mangling with SED (poor-man's lexical analyzer).
- Implemented in cmt/package.sh.

```
Convert library name to all lower case.
 This needs to be done because GCC assigns the external symbol names in
 all lower case, so all lower case is used for consistancy.
LIB_LC= `echo "{\ell LIB}" | tr "[:upper:]" "[:lower:]"
# Fix the include file paths.sed -i "s/\([[:space:]] \+include [[:space:]] \+['\"]\) |^'\"]*\//\1/gi" $TRGDIR →
     / $ L I B L C /*# Find all subroutines.
SUBROUTINES = `green -no-filename -}-ignore -case --only-matching "^[[:space:]]* \rightarrowsubroutine [[:space:]]*[[:allow:].] * [[...]]) * " $TRGDIR / $LIB_LC /* \overline{)} sed 's \overline{)} \rightarrowsubroutine // <math>pi</math><sup>†</sup>Find all entries.
 Find all functions.
 Find all common blocks.
 \frac{1}{2} Find all data blocks
# Mangle the names for all subroutines, functions, and common blocks.
mangle names $ENTRIES $SUBROUTINES $FUNCTIONS $COMMONS $DATAS
```
# Input

- Reads input settings, PDF's from files in current directory.
- Ideally, pass as strings, but requires PowhegBox changes.
- Read in through C++, parse, write to temporary input and PDF files.
- Implemented in src/Lib/powheg.cxx.

```
/ Open the output configuration file.
fstream config ("powheg.input", ios:: out);
\frac{1}{2} Copy the settings to the configuration file.
for (unsigned int i = 0; i \lt settings.size(); i++) {
  config << settings [i] << "\n";
}
config.close();
\frac{1}{2} Open the input and output PDF files.
fstream pdf_in(pdf.c\_str(), ios:: in | ios:: binary);
fstream pdfout("cteq6m",ios::out |ios::binary);// Copy the PDF input to the PDF output.
p d f out \ll p d f in . r d b u f ( ) ; p d f in . c l o s e ( ) ; p d f out . c l o s e ( ) ;
```
# Event Interface

- Variables stored in Les Houches common blocks.
- Access through external hook and read into Pythia 8.
- Implemented in src/Lib/<process>/<process>.cxx for parameters, event, and random numbers.

```
// External FORTRAN hooks to POWHEG.
extern "C" {
  // The event Les Houches common block.
  extern struct {
    int nup, idprup;
    double xwgtup, scalup, aqedup, aqcdup:
    int idup [500], istup [500], mothup [500][2], icolup [500][2];
    double pup [500][5], vtimup [500], spinup [500];
    LIB_hepeup_;
}
// Store particle info.
for (int ip = 0; ip \langle LIB_hepeup_.nup; \text{+ip})
  add Particle (LIB_hepeup_.idup [ip], LIB_hepeup_.istup [ip],
         LIB_hepeup_.mothup [ip ] [0], LIB_hepeup_.mothup [ip ] [1],
         LIB\_heapeup. icolup [ip ] [0], LIB\_heapeup. icolup [ip ] [1],
         LIB\_heapeup\_ .pup [ip] [0], LIB\_heapeup\_ .pup [ip] [1],
         LIB\_heapeup\_ .pup [ ip |2| , LIB\_heapeup\_ .pup [ ip |13| ,
         LIB_hepeup_.pup [ip] [4], LIB_hepeup_.vtimup [ip],
         LIB hepeup . spinup [i p] ;
```
# Conclusion

- Experimental PowhegBox with Pythia 8 package now in Gauss.
- Shower interface needs further work and validation.
- Random number interface needed for PowhegBox.
- What are the requested processes?
- What timeline is necessary?
- Is dedicated interface necessary? Just pass HepMC?
- <span id="page-12-0"></span>• Is Mc@NLo with HERWIG++ more desirable?